## **Application: gvSIG desktop - gvSIG bugs #5806**

## **Cuando añadimos una capa oculta del TOC en el localizador se carga en blanco**

11/14/2023 04:15 PM - Mario Carrera

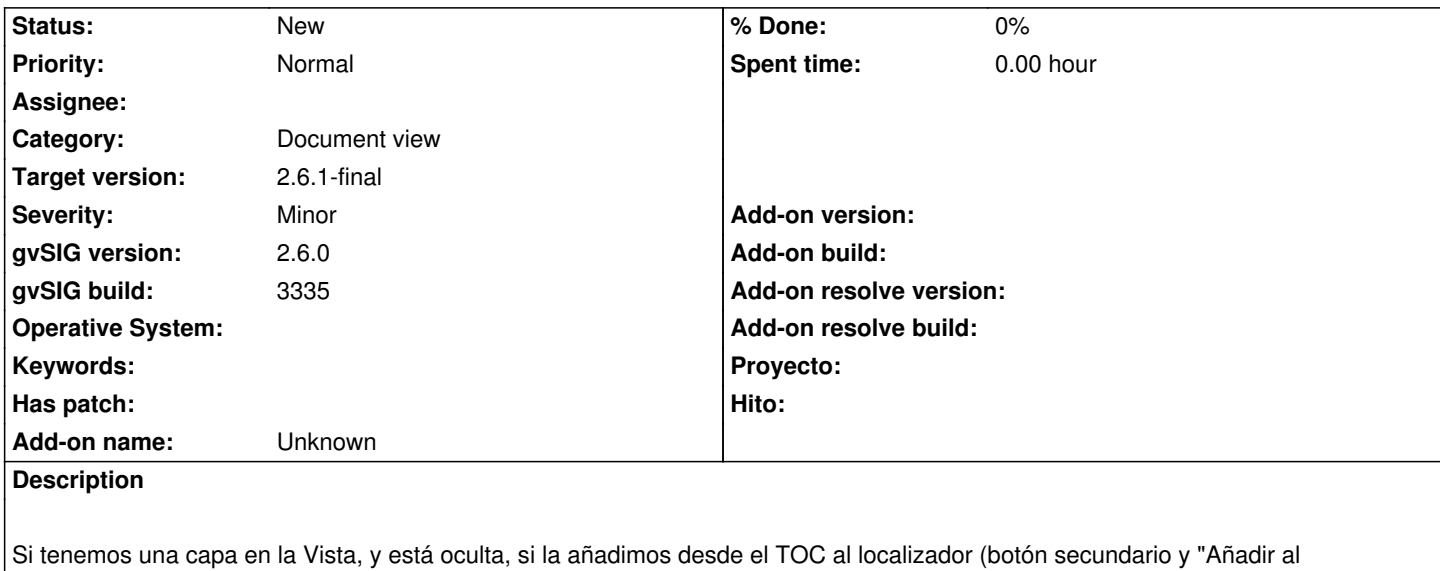

localizador"), se carga en blanco dicha capa en el localizador